# Shutter Release

A newsletter for the members of the International Photographic Society

S E P T E M B E R 2 0 1 3

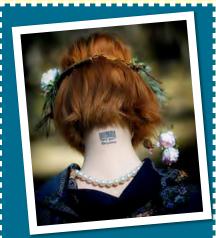

Annual Exhibit 1st place winner Barbie Code (c) Jevgenijs Bujanovs

## IPS Online

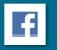

Facebook

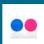

Flickr

w.flickr.com/photos/ips\_gallery/

# \* Next Meeting \*

We will hold our first meeting of the 2013/2014 season on Wednesday, September 18, 2013 in Room HQ2-3B-768B.

Wine & cheese starts at 5.45 pm.
Meeting and presentation start at 6.30 pm.

#### Themes:

Electronic Image Competition: Street Photography
Print: Open

## \*September Speaker: Bill Crandall\*

At our September meeting, we will welcome Bill Crandall, a photographer with more than 20 years of experience in photojournalism for major newspapers and magazines. Bill has exhibited internationally and in 2012 he published the

book "The Waiting Room", a ten-year documentary photo series from the former soviet republic of Belarus. The book won second place in FotoweekDC's 2012 International Awards.

Its Time to Renew your Membership!

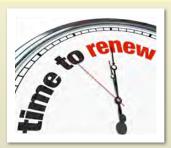

Please send your membership form and check by September 30, 2013 to: Bermet Sydygalieva The World Bank, 1818 H Street NW Washington, D.C., MSN G8-801

# Message from the President

#### Greetings!

Welcome back to a new IPS season. I'm looking forward to an exciting set of speakers, great competitions with wonderful images, and a few choice workshops to help us develop our skills. Corey Hilz will be our first trainer with a set of sessions in November on making the most of Lightroom.

#### A few housekeeping items:

- 1. Renew your membership today, so that you are eligible to participate in our competitions (a great way of getting feedback on your images), continue receiving our communications, and, of course, benefit from preferential rates for any of our workshops. Here's a link to the form.
- 2. Make sure you follow the deadlines and formats for our competitions. Failure to do so will invalidate your entries. Check our site for further information on the <u>electronic</u> and <u>print</u> competitions.
- 3. Join our <u>Facebook group</u> page. There's already a merry band of us on there, who post links to interesting photographic topics.
- 4. Last, but not least, **volunteer**! The IPS operates solely through the goodwill of its volunteers: if you're enjoying the club and its activities, please contribute in kind; the more volunteers we have, the less time spent on each task. We specifically need people to help run the electronic competition each month and, come December, we will need a new president as I will be stepping down. My personal thanks to those who have already come forward on various tasks! :)

I'll look forward to connecting at our next monthly meeting.

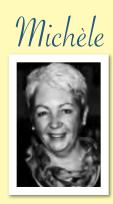

### Member Profile: Keith Miao

Nationality: Canada IPS member since: 2012

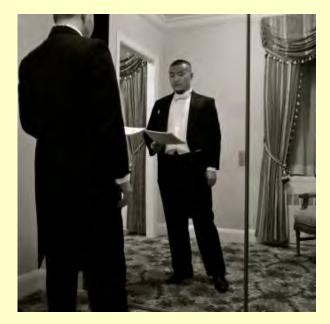

#### Where do you work?

I joined the IMF in July 2012; I work in the Africa Division of ICD as a research analyst.

#### What got you started on photography?

I've been into film (motion picture) since childhood, but I only got into photography in recent times. Two years ago, when I was in Burkina Faso, our compound was raided and we were stripped of our valuables at gunpoint. I later got out to Belgium practically empty-handed and, on a whim, bought a Kodak disposable for about £8. For the next few weeks, I wandered aimlessly through Europe with 27 exposures. Getting to each new place, I found myself observing and pondering for hours before winding for a shot. When developed, the photos were no doubt horrible: unfocused, underexposed, mismatched viewfinder...not to mention, taken by an inept novice. But I guess the experience forced me to be disciplined and think carefully. I was constantly asking myself questions and trying to distill just what it was that I wanted to capture; many days I didn't have enough figured out to justify even one click. However subjective and biased my premature views were and continue to be, I think ultimately I got started with photography to get my own thoughts in order.

#### What interests you about photography now?

I'm interested in expanding my comfort range – becoming a more versatile photographer operating fluidly under varying circumstances/genres (photographing special events, night, portraits, street, sports, fine art, etc.). I realized this two months back on July 4 when I had my gear all set up pointing at the national monument (following Michele's nice post that day). Then suddenly fireworks popped up all around my building and it was really up-close and fantastic. But I didn't know what to do and by the time I stopped fumbling, it was over. So hopefully I can build my experience horizontally this season. IPS, with its wide range of talent and guests, is the perfect community for that.

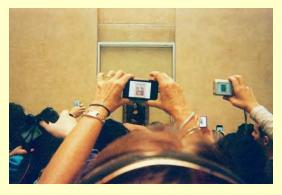

One of the exposures from above-mentioned disposable camera. By my math, there must be millions of photos taken of this poor lady every single year.

## Welcome to our New Members!

Sardar Azari Adji Bousso Dieng Helga Muller

# Highlights from the IPS Facebook page

- Pictures of 9/11 that move pros and why
- A study of lights, shadows, and framing: street photos by Ray Metzker
- Some amazing <u>action shots</u> from the finalists of Red Bull's Illume contest
- Is it the camera or the photographer? Check out these winners from the 2013iPhone Photography contest

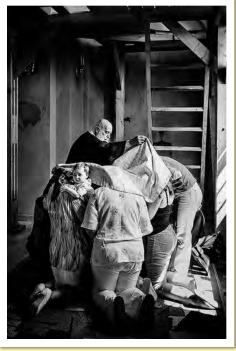

Annual Exhibit 2nd place winner Praying for Health (c) Alex Culiuc

## Share the View: International Photo Contest of the Audubon Society

Enter from October 15 to December 1, 2013 the "Share the View" photo contest of the Audubon Society of Greater Denver. This international nature photography contest will recognize the top 250 images, with a grand prize for the winning photo of \$1,000. Find out more

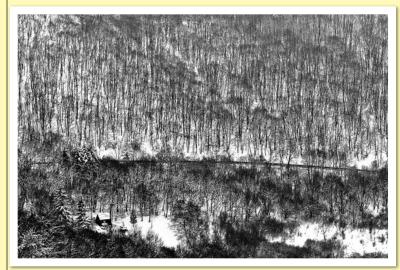

# September 30 You can pick up your images f past World Bank exhibits betw September 13 and 30, 2013 fr

Pick up your Photographs by

Annual Exhibit 3rd place winner Snowy hills of Visigrad33 (c) Ceyda Oner You can pick up your images from past World Bank exhibits between September 13 and 30, 2013 from the Art Program offices, located next to the Staff Association (World Bank room MC1-745 - Tel: 202-473-0708). Don't forget to pick them up because the remaining images after September 30 will be discarded.

# May 15 Speaker/Judge: Nathan Harrison

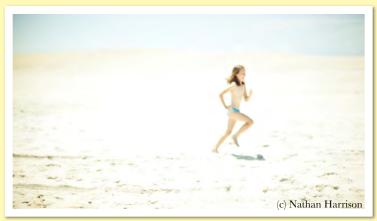

Nathan Harrison—not the Nathan Harrison from the United Kingdom who photographs penguins and other wildlife—took up photography about three years ago. He grew up in Israel in a creative and artistic family, traveling extensively and being exposed to many great masters' works. His father had also been a photographer.

After a time in the Marines, Nathan returned to the United States shortly before the tragedy of September 11, 2001. He shelved his plan to become

a commercial airline pilot, and instead opened a fitness center working with cancer and heart disease patients.

It was to give an outlet to his artistic side that he picked up his camera and started taking photographs. Initially he took photos of his family. To challenge himself, he embarked on a "365 project" during which he took one photo per day for a year, to be posted publicly for comments. He also did a project called "Wall 52": this time, he had to take one photo per week that had to be good enough to be printed, framed and hung on a wall. Too many photos end up in drives or SD cards without ever being seen, he said.

Nathan encouraged IPS members to follow in his footsteps, saying that these projects unmistakably make the photographer better.

In order to produce a good image, Nathan believes the photographer needs both inspiration and creativity. The two don't often come together so creating a great image is rare. But Nathan takes photography lightly, literally so when he shoots on location so that all his gear fits in one backpack.

Nathan is most attracted to abstract photographs (especially with strong lines) and photographs depicting human emotions. He likens watching a photo to creating a feeling. According to him, photographing nice vistas is easy, but capturing a feeling from someone is more difficult.

In order to learn how to break the ice when photographing others, Nathan suggested starting photographing ourselves. When we critique images, we need to think about what story the photo tells and how it makes us feel, more than whether it is technically perfect.

Portrait photography usually requires well designed lighting, but Nathan often goes the opposite way: his portraits show large dark areas. He also prefers to capture sadness or the moment just before a smile, to avoid the typical "smile for the camera" moment where the expression may be strained.

Nathan likes to create collages of everyday things (for example the content of his bag) and photograph it.

Asked about how he processes his images, Nathan explained that he works with Lightroom, mostly working on colors, shades and dark areas. He doesn't use other processing techniques much. He intentionally overexposes some of his photos because it is easier to process these images later.

Points Standing | 2012–2013 Season

| Last Name       | First Name        | Sep-12 | Oct-12 | Nov-12 | Dec-12 | Jan-13 | Feb-13 | Mar-13 | Apr-13 | May-13 | Ann.<br>Exhibit | To |
|-----------------|-------------------|--------|--------|--------|--------|--------|--------|--------|--------|--------|-----------------|----|
| Α               |                   | •      |        | •      |        |        |        |        |        |        |                 |    |
| Bujanovs        | Jevgenijs         | 9      | 11     | 5      | 6      | 5      | 10     | 5      | 8      | 9      | 17              | 8  |
| Oner            | Ceyda             | 10     | 8      | 5      | 13     | 6      | 7      | 10     | 7      | 13     | 6               | 8  |
| Culiuc          | Alex              | 13     | 7      | 5      | 8      | 10     | 12     | 7      | 8      | 7      | 7               | 8  |
| Gürgen          | Emine             | 16     | 5      | 10     | 5      | 8      | 13     | 5      | 11     | 5      | 2               | 8  |
| Machicado       | Carmen            |        | 7      | 8      | 10     | 8      | 8      | 13     | 12     | 10     | 4               | 8  |
| Egan            | Michele           | 6      | 5      | 5      | 13     | 6      | 7      | 14     | 5      | 8      | 6               | 7  |
| Forest-Sarr     | Louise            | 5      | 10     | 5      | 5      | 10     | 10     | 6      | 5      | 5      | 2               | 6  |
| Rani            | Manorma           | 8      | 5      | 8      | 6      | 5      | 5      | 10     | 5      | 5      |                 | 5  |
| Morin           | Denyse            | 5      | 5      | 11     |        | 7      | 6      | 7      | 5      | 10     |                 | 5  |
| Palmioli        | Manuella Lea      | 5      | 8      | 7      |        | 8      | 6      | 7      | 6      | 5      |                 | 5  |
| De Corte        | Gerda             | 7      |        | 5      | 13     | 6      | 7      | 5      | 5      |        |                 | 4  |
| Pinon           | Marco             | 8      | 8      | 10     | 5      | 5      | 5      | 6      |        |        |                 | 4  |
| Sarr            | Bassirou          | 5      |        | 5      | 5      | 10     | 5      | 6      | 5      | 5      |                 | 4  |
| Boyd            | Jean              | 5      | 5      | 5      | 7      | 5      |        | 10     | 6      |        |                 | 4  |
| Eggli           | Stephan           | 5      | 10     | 5      | 6      | 6      |        |        | 5      |        |                 | 3  |
| Titsworth Morin | Raphaël           | 5      | 5      |        |        | 5      |        |        | 8      | 6      |                 | 2  |
| Cochard         | Fred              | 5      |        |        | 8      | -      |        |        |        |        |                 | 1  |
| Arin            | Tijen             |        | 5      |        | -      | 5      |        |        |        |        |                 | 1  |
| Katzenstein     | Bill              |        |        |        |        |        |        |        |        | 7      |                 |    |
| Franzetti       | Carlos            | 5      |        |        |        |        |        |        |        |        |                 |    |
| Faux            | Hannah            | 3      |        | 5      |        |        |        |        |        |        |                 |    |
| B B             | Hallian           |        |        | э      |        |        |        |        |        |        |                 |    |
| Thurein Win     | Διιρα             | 8      | 0      | 10     | F      | 5      | F      | 5      | 5      | 0      |                 | 5  |
|                 | Aung              | 8      | 8      |        | 5      |        | 5      |        |        | 8      | 2               | _  |
| Verner          | Dorte             | -      | -      | 6      | -      | 10     | 5      | 6      | 16     | 11     | 2               | 5  |
| Lumanau         | Angela            | 5      | 5      | 5      | 5      | 5      | 5      | 8      | 7      | 10     |                 | 5  |
| Eken            | Sena              | 5      | 5      | 5      | 5      | 6      | 5      | 5      | 8      | 6      |                 | 5  |
| Zhang           | Yanna             |        | 5      | 5      | 6      | 8      | 8      | 5      | 5      | 5      |                 | 4  |
| Karsten         | Junius            | 5      | 5      | 5      | 5      | 5      | 5      | 7      | 5      | 5      |                 | 4  |
| Sanghani        | Chirag            |        | 5      | 7      | 6      | 6      | 5      | 5      | 5      | 5      |                 | 4  |
| Titsworth       | Jack              | 5      | 5      | 5      |        | 7      |        | 6      | 6      | 5      |                 | 3  |
| Sydygalieva     | Bermet            |        |        | 8      | 5      | 5      |        | 5      | 6      | 5      |                 | 3  |
| Miao            | Keith             |        |        |        | 5      | 8      | 6      | 5      |        | 6      | 2               | 3  |
| Elahi           | Raihan            | 5      |        | 5      | 6      | 5      | 6      | 5      |        |        |                 | 3  |
| Triana          | Adriana           | 6      | 5      |        |        | 5      | 5      | 5      |        | 5      |                 | 3  |
| Quesnel         | Richard           |        |        |        |        | 10     | 10     |        | 5      | 5      |                 | 3  |
| Kato            | Toko              |        |        |        |        | 5      | 6      | 5      | 6      | 5      |                 | 2  |
| Mziray          | Elizabeth         |        |        | 5      | 5      | 5      |        |        | 5      | 6      |                 | 2  |
| Rigaud          | Chantal           |        |        | 5      | 5      |        | 8      |        | 7      | -      |                 | 2  |
| Cornet          | Alain             | 6      | 10     | _      | 7      |        | -      |        |        |        |                 | 2  |
| Arbatli         | Elif              |        | 5      |        | 5      |        | 5      |        |        | 5      |                 | 2  |
| Cakici          | Kemal             | 5      | 5      |        | 6      |        | 3      |        |        | 3      |                 | 1  |
|                 |                   | Э      |        | F      | 0      | г      |        |        |        |        |                 | _  |
| Voytsehovska    | Galina            | -      | 6      | 5      |        | 5      |        |        |        |        |                 | 1  |
| Kundu           | Pritthijit (Raja) | 5      | 5      |        |        |        | _      |        |        |        |                 | 1  |
| Enomura         | Yoko              |        |        |        |        |        | 5      |        |        | 5      |                 | 1  |
| D Sen           | Asmin             | 5      |        |        |        |        | 5      |        |        |        |                 | 1  |
| Rama            | George            |        |        |        |        |        |        |        |        | 8      |                 | -  |
| lensen          | Leif              |        |        | 8      |        |        |        |        |        |        |                 |    |
| Dawn            | Sikkema           |        |        |        |        |        |        |        |        | 6      |                 |    |
| Fernandez       | Adrian            |        |        |        |        |        |        |        |        | 6      |                 |    |
| Heinz           | Ferdinand         |        |        |        |        |        |        | 5      |        |        |                 |    |
| ngram           | Patricija         |        |        |        |        |        | 5      |        |        |        |                 |    |
| Madeleine       | Masson            |        |        | 5      |        |        |        |        |        |        |                 |    |
| Winkler         | Hernan            |        | 5      |        |        |        |        |        |        |        |                 |    |
| Hristov         | Manush            |        |        |        |        |        | 5      |        |        |        |                 |    |
| lamal           | Mustafa           | 5      |        |        |        |        |        |        |        |        |                 |    |
| Benine          | Van der Walt      |        |        |        |        |        |        |        | 5      |        |                 |    |
| Ringlien        | Clarisa           | 5      |        |        |        |        |        |        |        |        |                 |    |
| Rowena          | DelaCruz          |        |        |        | 5      |        |        |        |        |        |                 |    |
| Chinthala       | Devakumar Sai     |        |        |        | 3      |        | 5      |        |        |        |                 |    |
|                 | Beardow           |        |        |        | 5      |        | 3      |        |        |        |                 | _  |
| lim             |                   | -      |        |        | 3      |        |        |        |        |        |                 |    |
| Nardello        | Renato            | 5      |        |        |        |        |        |        |        |        |                 |    |

# IPS Executive Council

| □ IPS Executive Council □         |                                     |                |                            |  |  |  |  |  |  |  |
|-----------------------------------|-------------------------------------|----------------|----------------------------|--|--|--|--|--|--|--|
| President                         | Michele Egan<br>Replacement needed  | (301) 915 4813 | alsacienne@aol.com         |  |  |  |  |  |  |  |
| Vice-President                    | Stephan Eggli<br>Replacement needed | (202) 458 5296 | seggli@worldbank.org       |  |  |  |  |  |  |  |
| Treasurer                         | Aung Thurein Win                    | (202) 623 5685 | AWin@imf.org               |  |  |  |  |  |  |  |
| Program Directors                 | Keith Miao                          |                |                            |  |  |  |  |  |  |  |
|                                   | Angela Lumanau                      |                |                            |  |  |  |  |  |  |  |
|                                   | Tomoko Kato                         |                |                            |  |  |  |  |  |  |  |
| Membership Director               | Bermet Sydygalieva                  |                | bsydygalieva@worldbank.org |  |  |  |  |  |  |  |
| Print Competition<br>Director     | Manorama Rani                       | (202) 473 2057 | mrani@worldbank.org        |  |  |  |  |  |  |  |
| EIC Projection                    | Elizabeth Mziray                    |                |                            |  |  |  |  |  |  |  |
| Directors                         | Karsten Junius                      |                |                            |  |  |  |  |  |  |  |
|                                   | Lorraine Ocampos                    |                |                            |  |  |  |  |  |  |  |
| Hospitality Director              | Adrian Fernandez                    | (202) 473-7381 |                            |  |  |  |  |  |  |  |
| Webmaster                         | Alex Culiuc                         |                |                            |  |  |  |  |  |  |  |
| □ IPS VOLUNTEERS □                |                                     |                |                            |  |  |  |  |  |  |  |
| Awards and Trophies               | Volunteer needed                    |                |                            |  |  |  |  |  |  |  |
| Workshops/Field Trips             | Volunteer needed                    |                |                            |  |  |  |  |  |  |  |
| Curator HQ1/HQ2<br>Tunnel Exhibit | Manorama Rani                       |                | mrani@worldbank.org        |  |  |  |  |  |  |  |
| PSA Representative                | Michele Egan                        |                | alsacienne@aol.com         |  |  |  |  |  |  |  |
| Publicity                         | Bill Katzenstein                    |                | 'Bill@lconicPhoto.com      |  |  |  |  |  |  |  |
| rubility                          | Fang Yang                           |                | <u>FYang@imf.org</u>       |  |  |  |  |  |  |  |
| Annual Exhibit                    | Susann Tischendorf                  | (202) 458 5802 | STischendorf@worldbank.org |  |  |  |  |  |  |  |
| Coordinator                       |                                     |                |                            |  |  |  |  |  |  |  |
| □ Shutter Release □               |                                     |                |                            |  |  |  |  |  |  |  |
| Editor                            | Chantal Rigaud                      |                | crigaud@worldbank.org      |  |  |  |  |  |  |  |
|                                   | Sena Eken                           |                | senaeken@gmail.com         |  |  |  |  |  |  |  |
| Presentation Write-Ups            | Jack Titsworth                      |                | jtitsworth@worldbank.org   |  |  |  |  |  |  |  |
|                                   | Chantal Rigaud                      |                | crigaud@worldbank.org      |  |  |  |  |  |  |  |

SHUTTER RELEASE welcomes article ideas and submissions from club members. Unless specified otherwise by e-mail, the deadline for submissions is <u>close of business on the last business day of the month prior to the issue month</u>. Please send submissions by email to the editor(s) as unformatted word or text files. If you wish to add images, please make sure that the longest side does not exceed 800 pixels.